## **7 Pourcentage**

## **7.1 Exemple. Trouver un pourcentage.**

Sur une classe de 25 élèves, 8 jouent au basket.

La proportion d'élève jouant au basket est donc de  $\frac{8}{25}$ .

Donner le pourcentage d'élèves jouant au basket c'est donner une fraction égale à $\frac{8}{25}$  dont le

dénominateur est 100. Soit  $\frac{8}{25} = \frac{8 \times 4}{25 \times 4} = \frac{32}{100}$ 100

32% des élèves de cette classe jouent au basket.

Cela revient aussi à compléter ce tableau de proportionnalité :

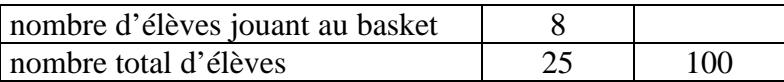

## **7.2 Appliquer un pourcentage**

Supposons que dans un collège de 750 élèves, 32% des enfants jouent au basket. Combien cela représente-t-il d'enfants ?

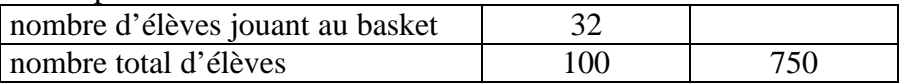

Soit k le coefficient permettant d'aller de la seconde ligne à la première :

 $100 \times k = 32$  $k = \frac{32}{100}$ Le pourcentage est un des deux coefficients.

total  $\times$  % = basket  $750 \times \frac{32}{100} = 240$ 

Supposons que dans un autre collège 495 élèves jouent au basket, ce qui représente 45%. Combien y a-t-il d'élèves dans ce collège en tout ?

On remplit ce tableau :

| nombre d'élèves jouant au basket |     | 498 |
|----------------------------------|-----|-----|
| nombre total d'élèves            | 100 |     |

 $45 \times t = 100$ 

$$
t=\frac{100}{45} \\
$$

$$
x = 498 \times \frac{100}{45}
$$

$$
x = 1100
$$

ou on utilise directement la formule : total  $\times$  % = basket *x* 

$$
x \times \frac{45}{100} = 495
$$

$$
x \times 0,45 = 480
$$
  

$$
x = \frac{495}{0,45}
$$
  

$$
x = 1100
$$

Vérifions :  $1100 \times \frac{45}{100} = 11 \times 45 = 495 \text{ OK}$